# **Bunny Races in Python3**

KarelCon 2021 Kent Pendleton

**Click to edit Master title style**

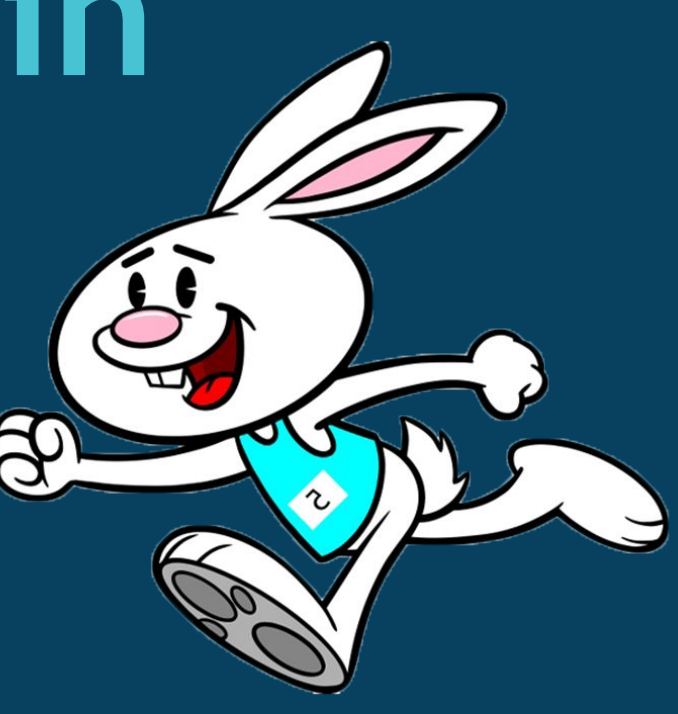

# **The Basics**

**Click to edit Master title style**

Bunny Races in Python3

## Welcome to the Bunny Races!

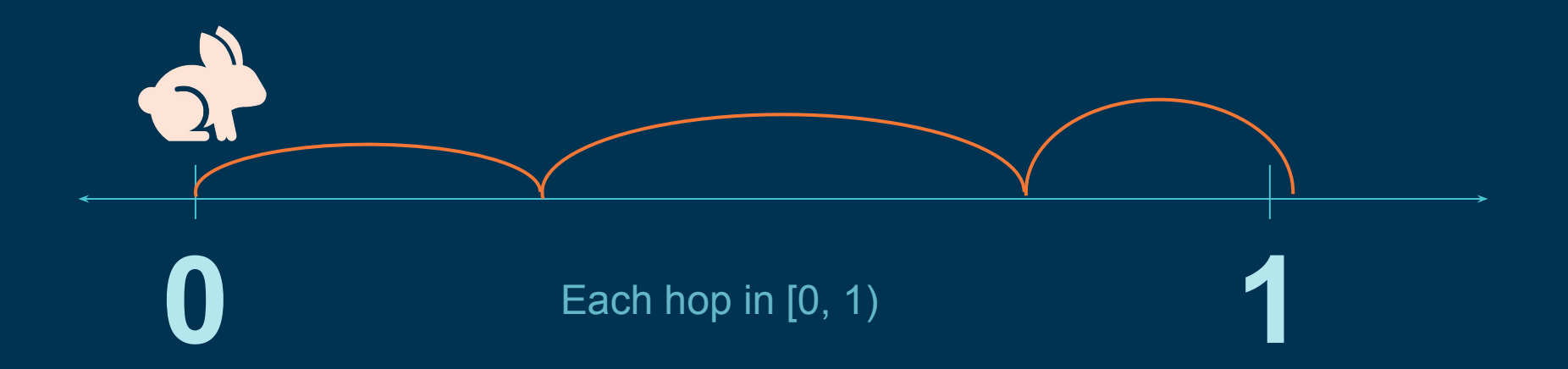

## **How many hops, on average, will it take the bunny to finish a race?**

## **Expected Outcomes: Monitored and Summarized**

===== Bunny Races! ===== How many bunnies to race? ('0' to quit): 5 Show each run? (y/n): y  $1: 2$  $2:4$ 3: 6 4: 2 5: 3 ----- Summary Statistics ----  $n = 5$  $Sum = 17$ Average  $= 3.4$ Minimum  $= 2$ Maximum = 6 Frequencies: [0, 2, 1, 1, 0, 1] How many bunnies to race? ('0' to quit): 0

Thanks for using our app!

===== Bunny Races! ===== How many bunnies to race? ('0' to quit): 5000 Show each run? (y/n): n ----- Summary Statistics ----  $n = 5000$  $C<sub>11</sub>$ 

Frequencies:  $\sim$  25, 25, 6] How many bunnies to race? ('0' to quit): 0

Censored!

Thanks for using our app!

Average = 2.7154

Minimum = 2

Maximum = 7

## **Python3 Coding Framework**

Bunny Races in Python3

## Python3 "Stub"

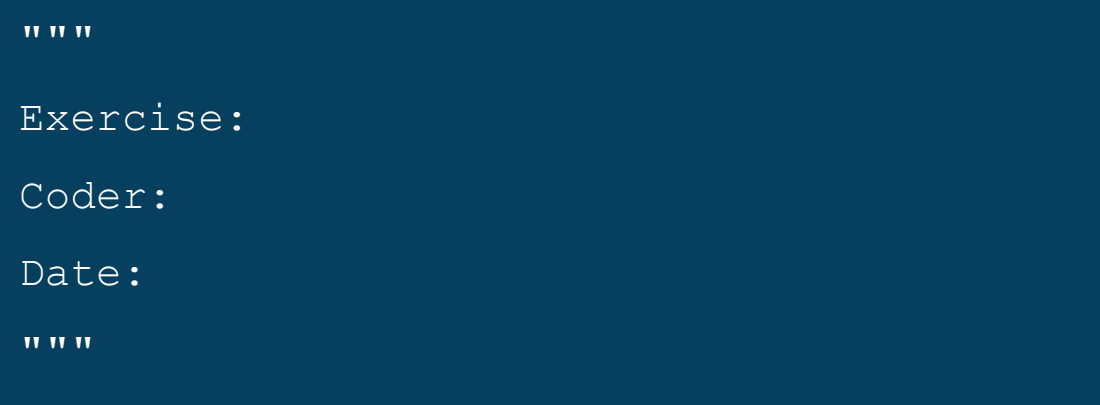

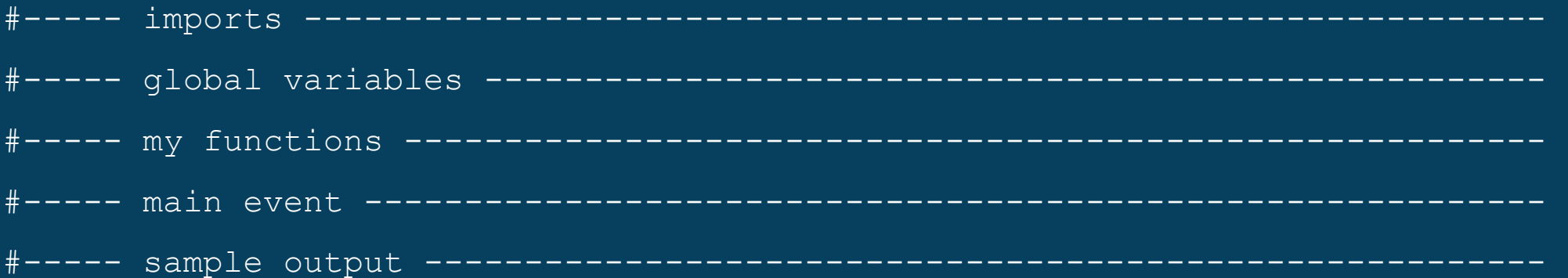

## **Bunny Races: The 'main event'**

print("===== Bunny Races! =====")

#### **while True:**

 $n = int(input("How many bunnies to race? ('0' to quit): '')$ if  $n \leq 0$ :

#### **break**

```
show each run = input("Show each run? (y/n): ")
   show each run = show each run.lower()[0]if show each run == "y":
       show runs = Trueelse:
       show runs = False
   hops = \lceil \rceilfor b in range(1, n+1, 1): 
       num hops = race a bunny()
       if show_runs: 
           print(str(b) + ": " + str(num hops))
       hops.append(num hops)
   #end for loop
   stats(hops)
#end while loop
print("\nThanks for using our app!")
```
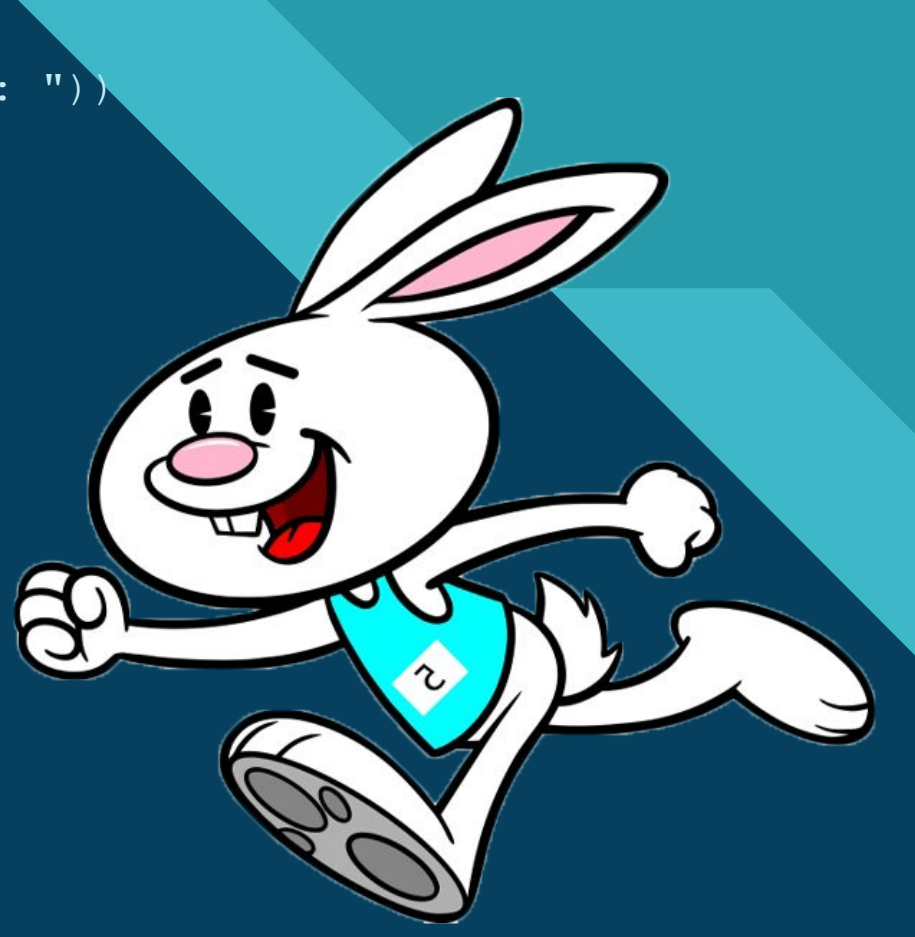

## **Racing Secrets CLICK 34**

#### import random

a hop =  $r$ andom.random()  $#a$  float in  $[0, 1)$ 

## **Function Stuff**

def race a bunny(): pass #end function race\_a\_bunny

#### def stats(lst):

pass #end function stats

## **Random Stuff Statistical Stuff**

Given:  $1st = [2, 3, 2, 7, 2, 9, 4, 3, 2, 3]$ 

- 1. n = len(lst) #len function: number of elements 2.  $a$  sum = sum(list)
- 3. a min =  $min(1st)$
- 4. a max = max(lst)
- 5. freq =  $[0]$  \* a max # create a list to house hops!

Sometimes using built-in functions is easier than using 'brute force' but sometimes it's also instructive to use 'brute force' to make sure you understand a process

### Bunny Races: race\_a\_bunny function

**def race\_a\_bunny():**  $b = 0$  #starting location for a bunny hops = 0 #accumulator **while b < 1: hops += 1 b += random.random() #gives numbers in [0, 1) #end loop**

return hops **#end function race\_a\_bunny**

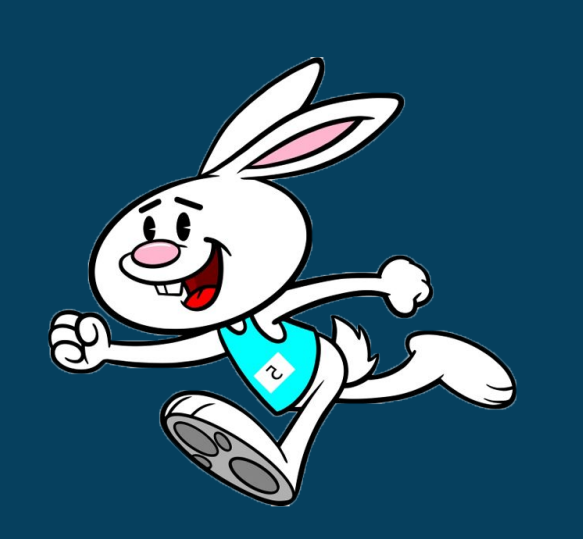

## **Bunny Races: stats function**

```
\bulletdef stats(lst):
   print("----- Summary Statistics -----")
   n = len(lst)print("n = " + str(n))
                                                      \boldsymbol{\mathsf{x}}\bullet 0
   a sum = sum(lst)
   prime("Sum = " + str(a sum))#dwr! Data type?!
   print("Average = " + str(an avg))
   a min = min(lst) #built-in!
   print("Minimum = " + str(a min))
   #For fun: find 'max' with brute force, not the built-in: a_max = max(lst) 
   #assume the max is the first element in the list
   a_max = lst[0]
   for v in lst:
      if v > a max:amax = v#end for loop
   print("Maximum = " + str(a_max)) To be continued
```
## **Bunny Races: stats function continued**

 $\bullet$ 

 $\mathbf x$ 

#### **def stats(lst):**

```
#frequency analysis
   print("Frequencies:")
   freq = [0]*a max
   #iterate through lst, collecting frequencies
   for v in lst:
      freq[v-1] += 1#end for loop
   print(freq)
#end function stats
```
11

 $\bullet$  0

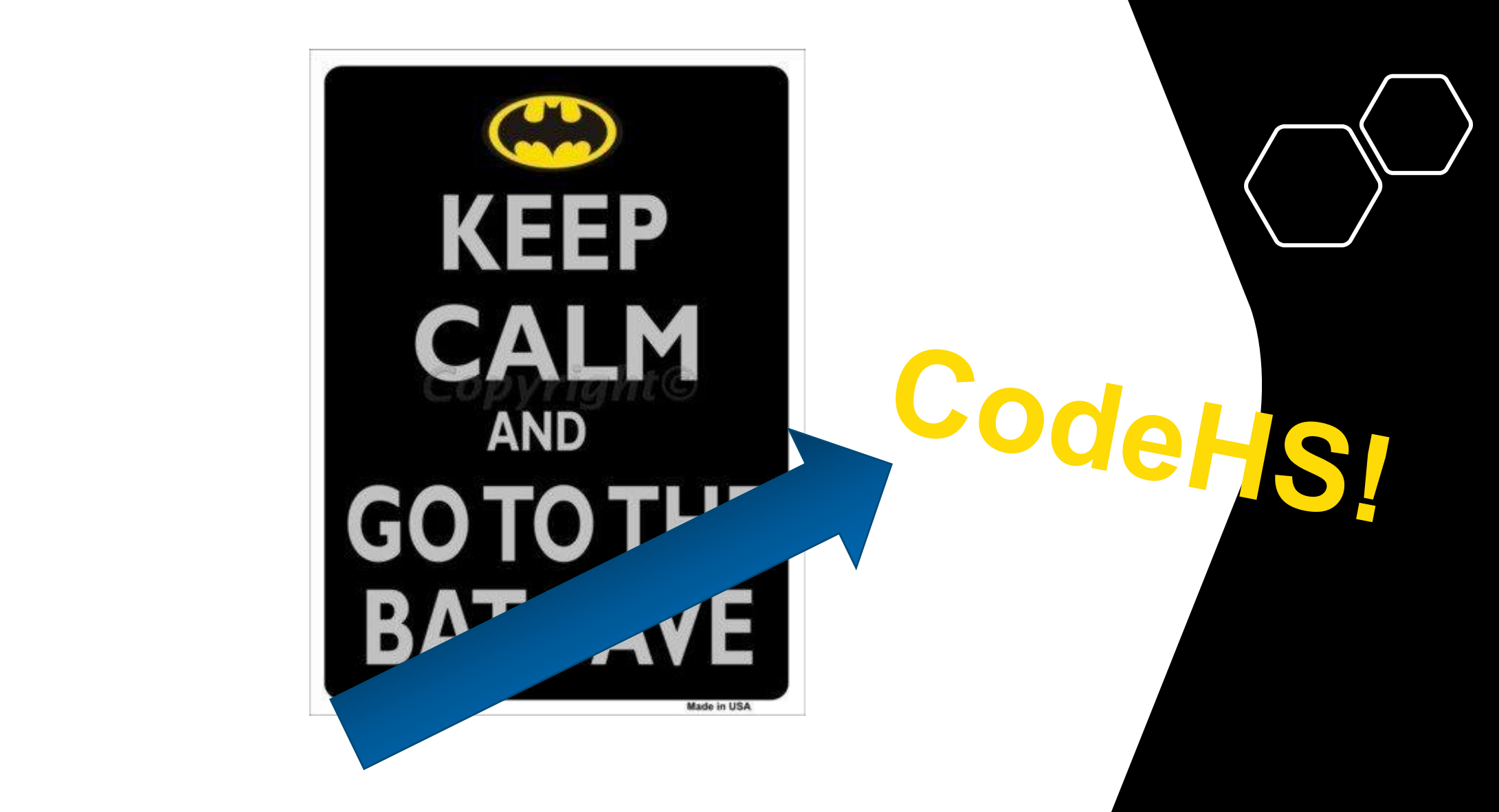

<https://codehs.com/sandbox/techtoolsguru/bunnyracespy3-start>

<span id="page-12-0"></span>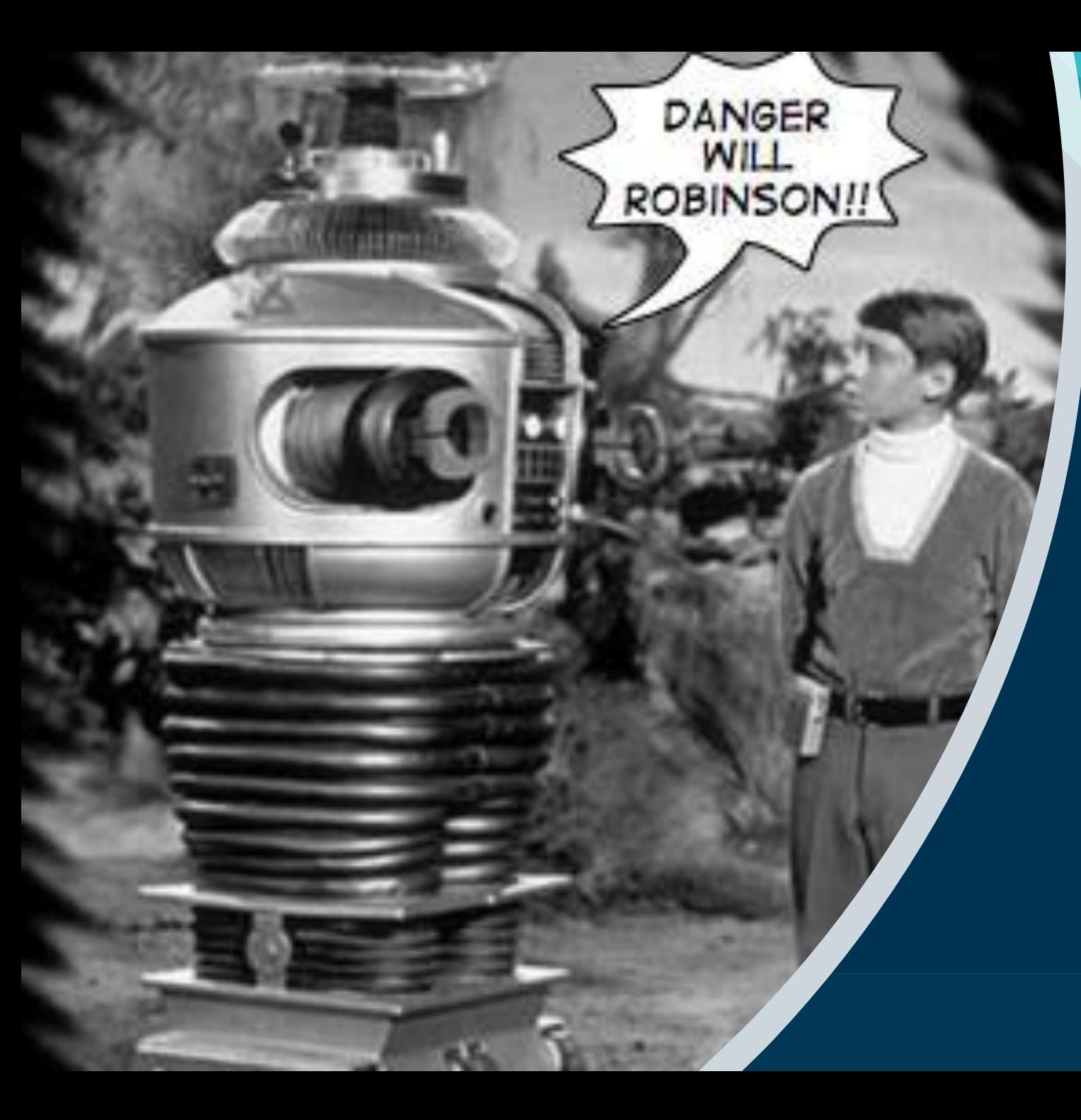

- Avoid using variable names that are the same as function names
- Use meaningful, self-documenting variable names
- Never create a while loop that has no way of ending – provide a 'reachable' break
- Before doing something by 'brute force' ask: is there a built-in function that can do the job?
- It's 'good practice' to show that an app has ended (it's also very courteous!)
- If you ask for input, include a 'hint' as to what you want them to provide
- Assume the worst when users provide input and code accordingly
- When given a project, look to see if any sample output is provided
- Remember to str numeric output when necessary
- Watch out with *ANY* division use!
- Use meaningful comments
- Mark the end of major code blocks

## **Expected Outcomes: Monitored and Summarized**

===== Bunny Races! ===== How many bunnies to race? ('0' to quit): 5 Show each run? (y/n): y  $1: 2$  $2: 4$ 3: 6 4: 2 5: 3 ----- Summary Statistics ----  $n = 5$  $Sum = 17$ Average  $= 3.4$ Minimum  $= 2$ Maximum = 6 Frequencies:  $[0, 2, 1, 1, 0, 1]$ How many bunnies to race? ('0' to quit): 0

Thanks for using our app!

===== Bunny Races! ===== How many bunnies to race? ('0' to quit): 5000 Show each run? (y/n): n ----- Summary Statistics ----  $n = 5000$ Sum = 13577 Average = 2.7154 Minimum  $= 2$ Maximum = 7 Frequencies: [0, 2478, 1702, 622, 167, 25, 6] How many bunnies to race? ('0' to quit): 0

Thanks for using our app!

# "

## What we learn with pleasure, we never forget - Alfred Mercier

<https://codehs.com/sandbox/techtoolsguru/bunnyracespy3-final>

# **Thank You!**

Kent Pendleton Email: kpendleton@trinitychristian.org

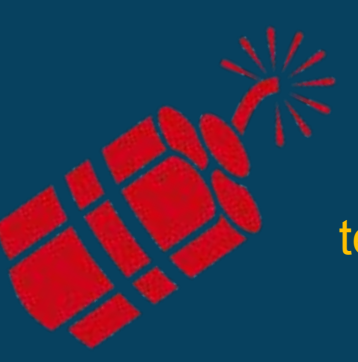

**Click to edit Master title style**

technMicetools.com Visit